別紙2

宮崎大学統一認証アカウント(MID)の発行について

平成 21 年 11 月 12 日

情 報 支 援 センター長

情報支援センターでは、学内の情報サービス利用者の利便性を図るため、「宮崎大学にお ける統一認証の運用方針」(情報戦略室)に基づき、統一認証システムの構築を行ってきまし たが、この度、統一認証システムの運用を開始する運びとなり、統一認証として利用できるア カウント(宮崎大学統一認証アカウント:MID)を発行することとしましたのでお知らせ致します。 各利用者は、このアカウント(MID)を利用することで複数の学内情報サービスを利用する事 が可能となります。

 宮崎大学統一認証アカウント(MID)は、宮崎大学の全教職員および学生を対象に発行しま すので、各位におかれましては、下記内容を参照の上、それぞれの MID を取得・利用してくだ さい。

記

# 1 宮崎大学統一認証アカウント(MID)の取得方法

(1) 平成21年11月24日(火)~平成22年2月26日(金)の期間に、下に示す URL にアク セスしてください。

<http://www.miyazaki-u.ac.jp/cist/mid/initlogin.php>

- (2)本人確認のため、お使いのメールアドレス(@cc、@of、@student)、パスワード、さらに学 生は学籍番号、教職員は職員番号(個人番号)を入力してください。
- (3)本人確認の後、MID のアカウント情報が表示されます(パスワードは初期設定のパスワード ですので、後に変更可能)。必要に応じて印刷を行うなど記録をとっておいてください。この MID 情報は重要なものですので、それぞれの責任のもと管理をお願いします。

## 【注意1】

この MID の表示はセキュリティの関係から 2 回のみ可能としておりますので、ご注意くださ い(3回目以降のアクセスでは、MID は表示されません)。

## 【注意2】

教職員の方で職員番号やメールアドレスで@cc @of を所有していない方は、印刷物で MID をお知らせします。清武キャンパスの教職員は医学部医療情報部へ、清武キャンパス以外の 教職員は情報支援センターまでお問い合わせ下さい。

# 2 MID を使って利用できる学内情報サービスの開始予定時期

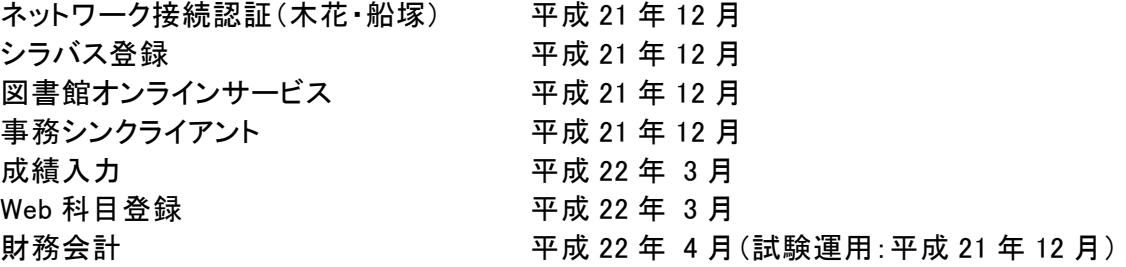

## 3 MID 利用システムの拡大について

全ての学内情報システムの利用者認証を一斉に統一する事は不可能ですが、全学的情 報システムについては、順次、各システム更新などの時機に MID への対応を図り、利便性の 向上を図る予定です。

その他、ご不明な点などがありましたら、以下の問い合わせ先までご連絡ください。

(問い合わせ先) 情報支援センター運営情報部門 藏富、中原 E-mail : joho@of.miyazaki-u.ac.jp 内線 7117・7105 (清武キャンパスからは内線番号 92 を付す)